## **uPHP Reference**

uPHP functions have an identical syntax to PHP functions in most cases. Below is a list of all the functions that have been implemented.

Certain additional functions are available as WattmonOS include files. For a list of these see [library\\_functions.](https://www.wattmon.com/dokuwiki/uphp/library_functions/library_functions)

Click on the function name for further details:

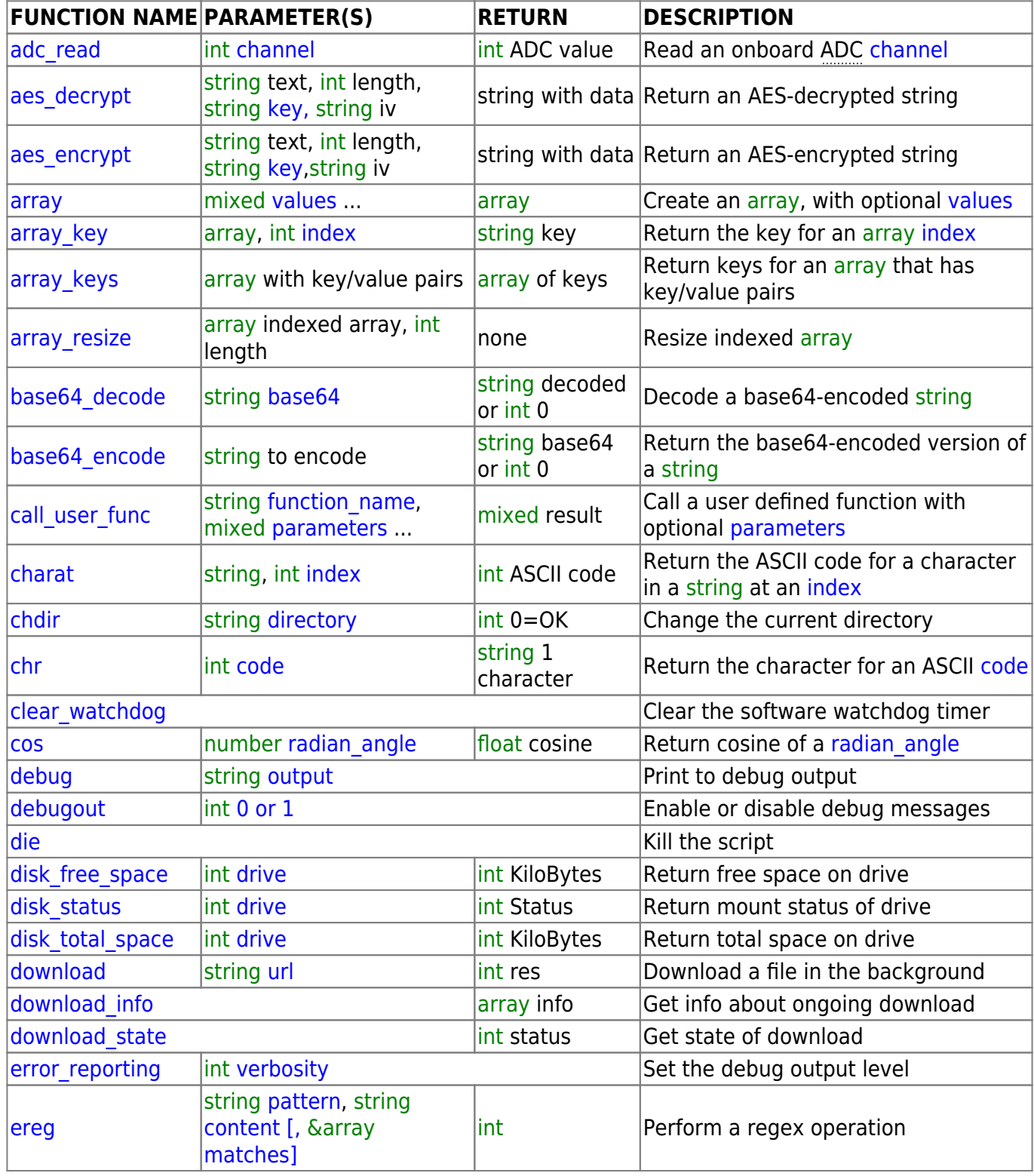

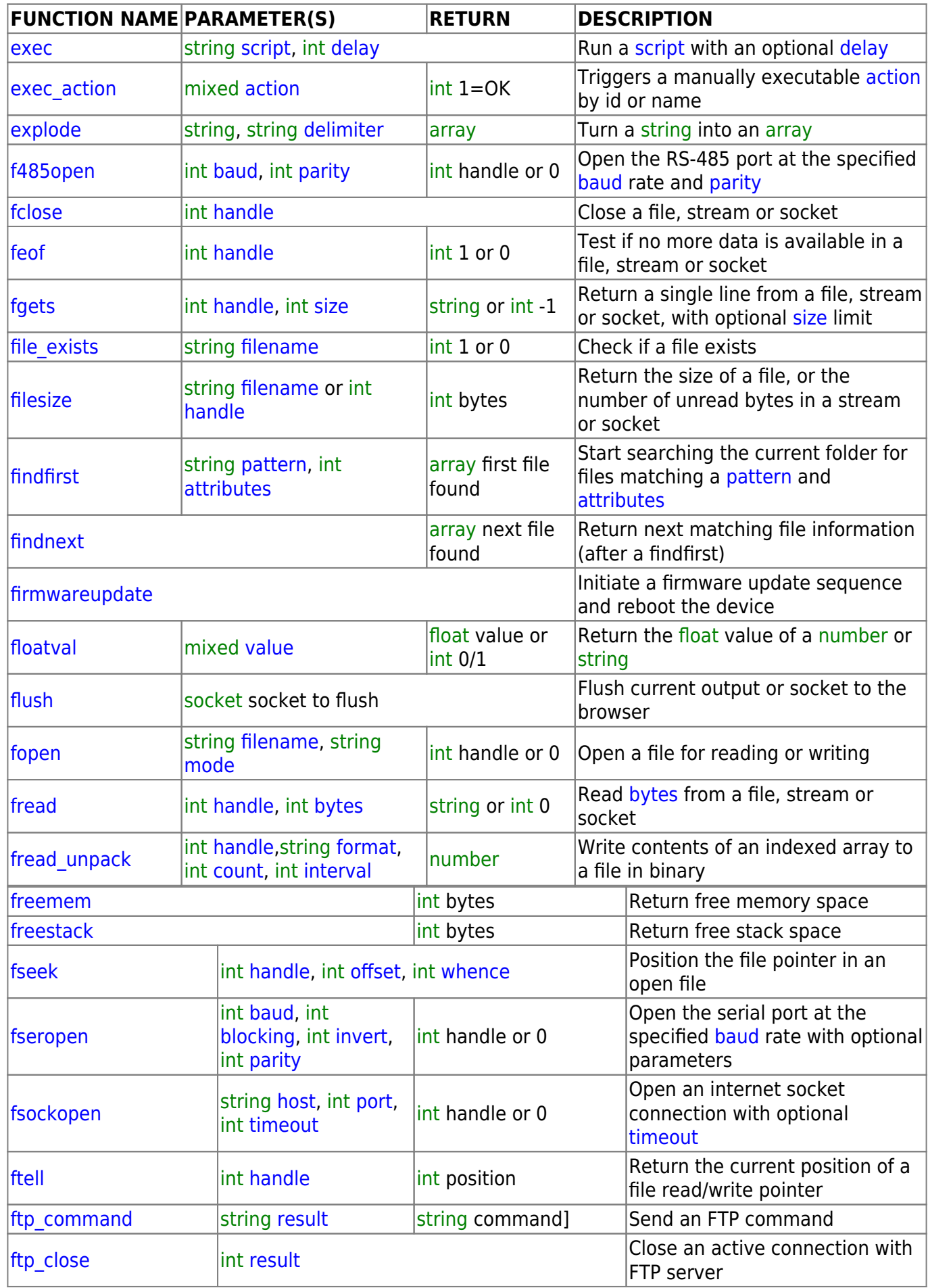

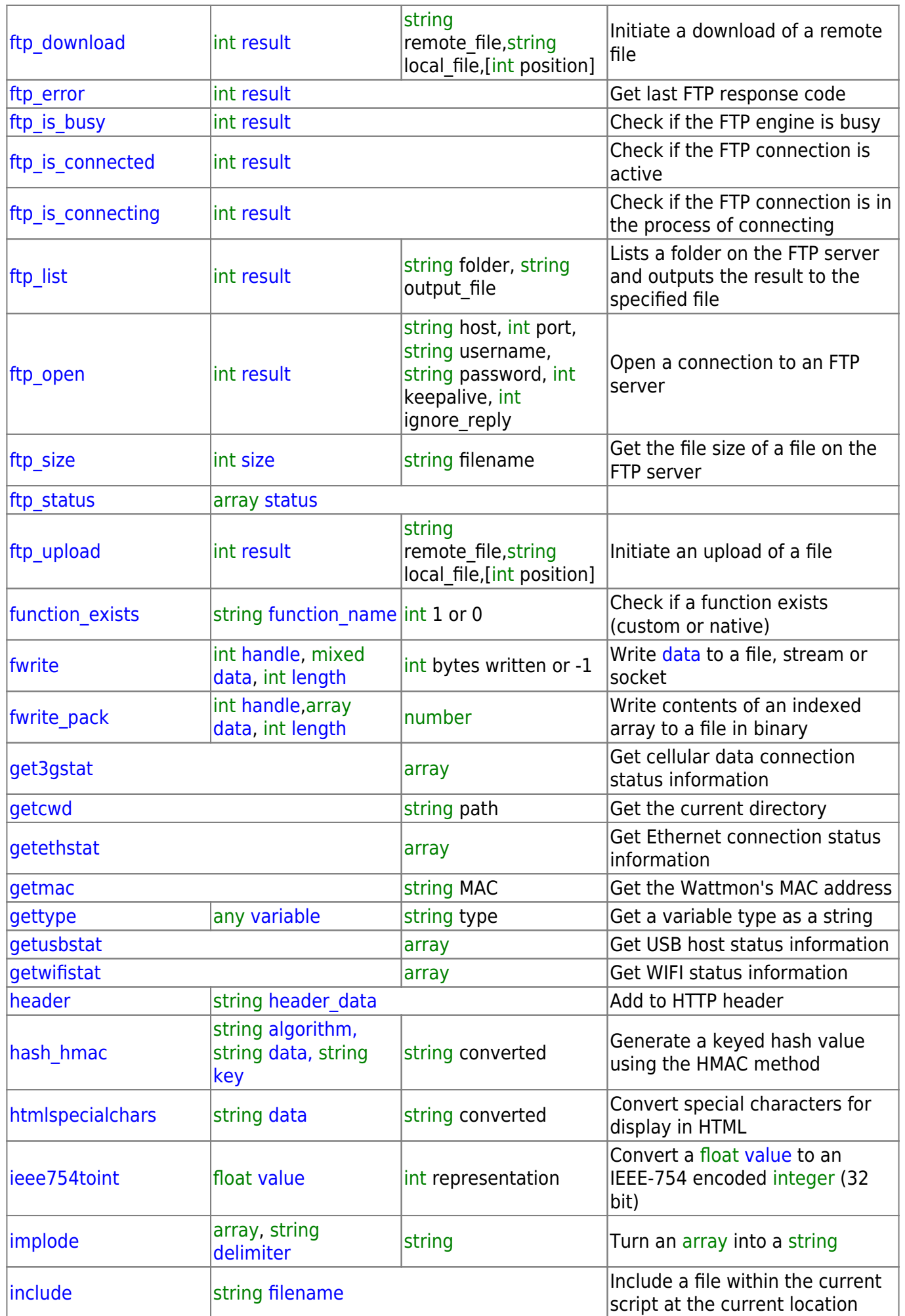

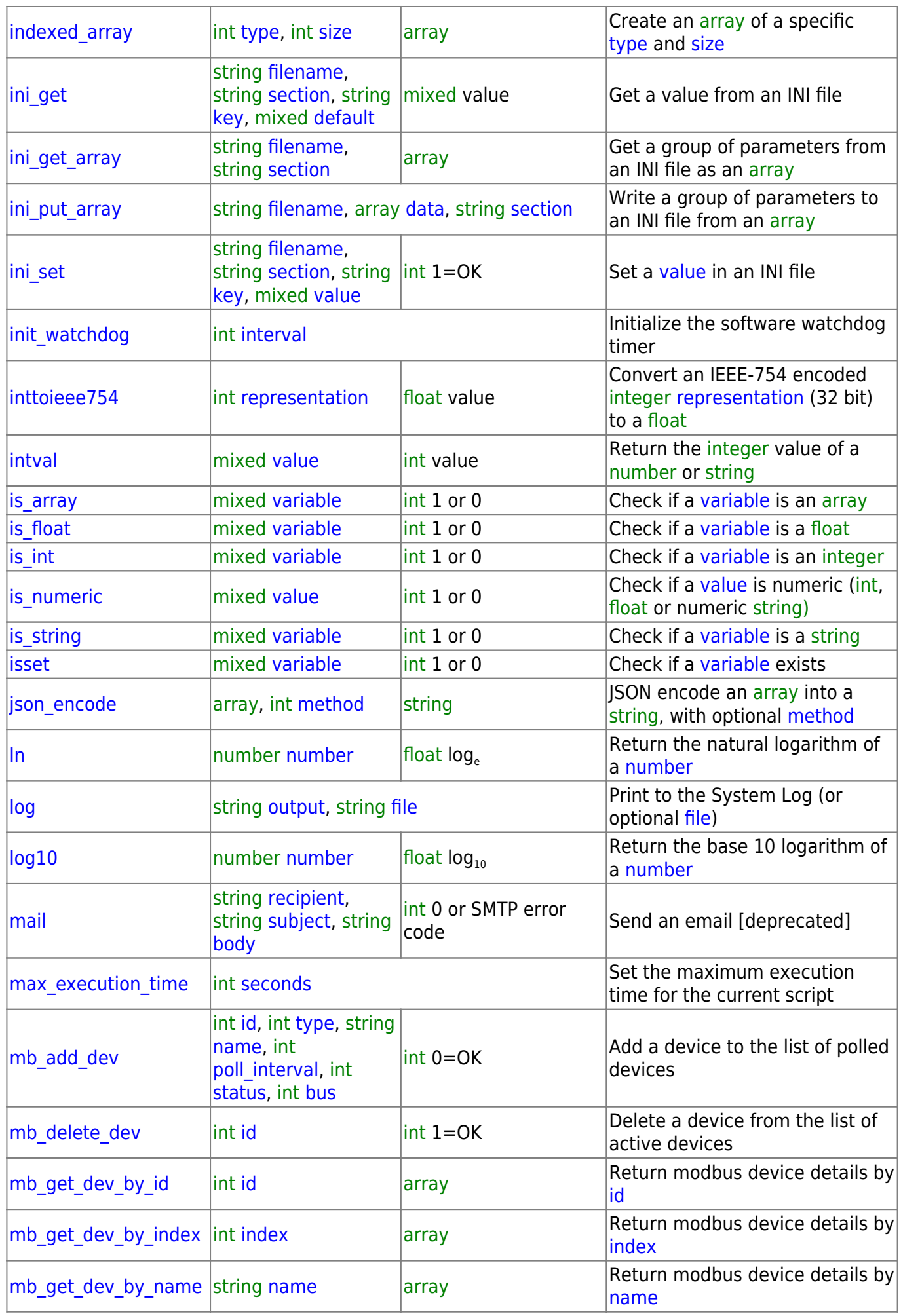

2024/05/21 11:47 5/8 uPHP Reference

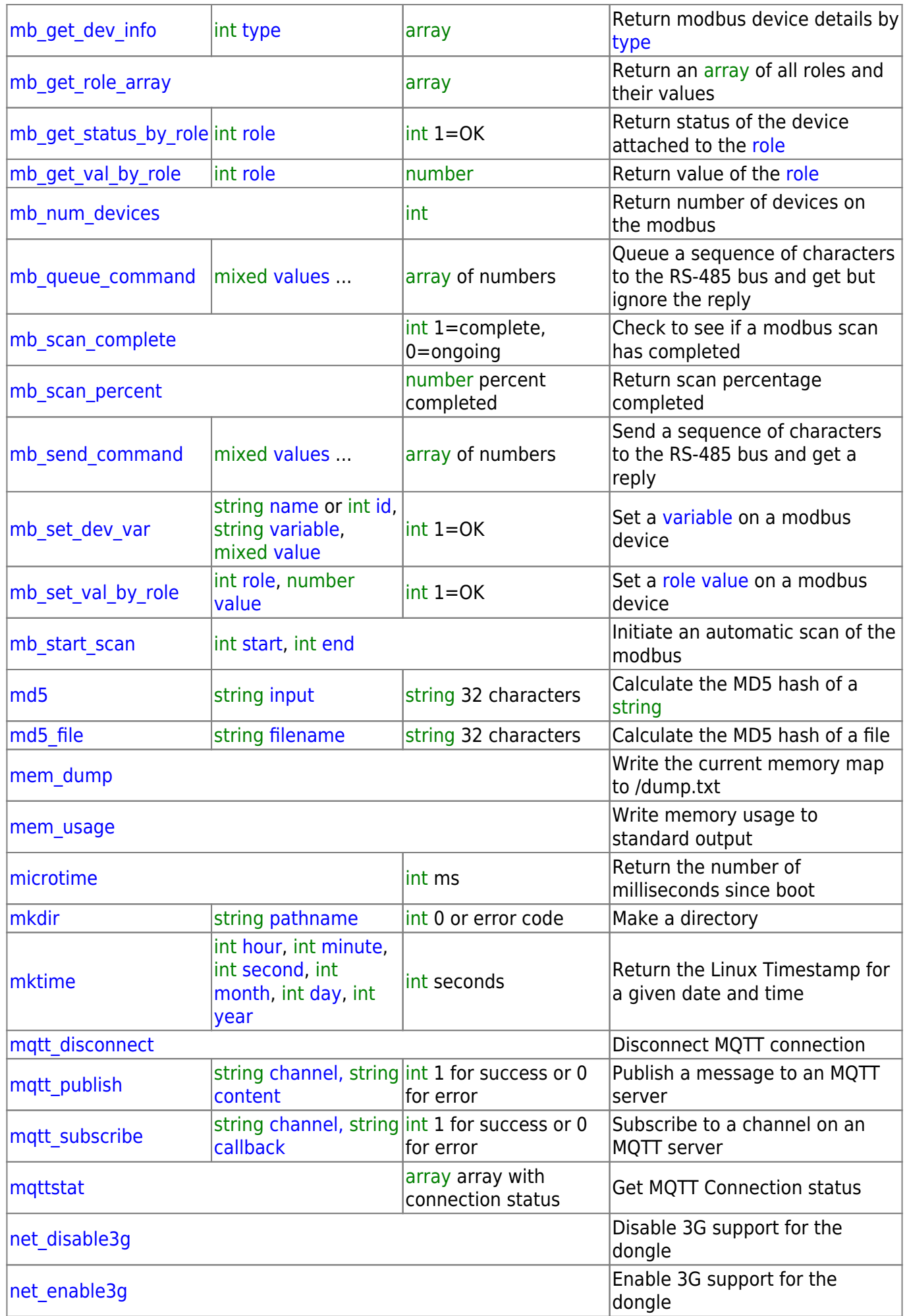

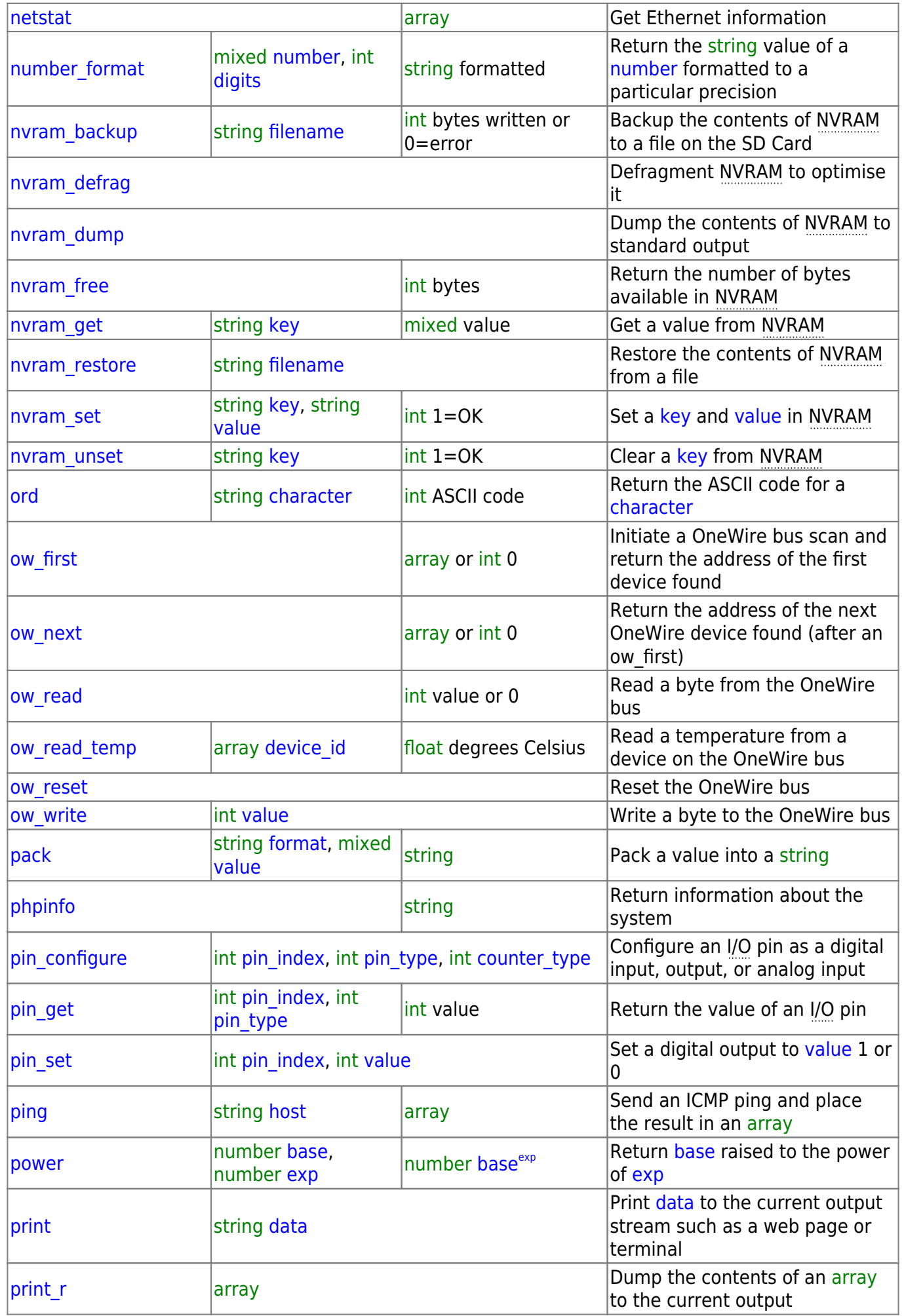

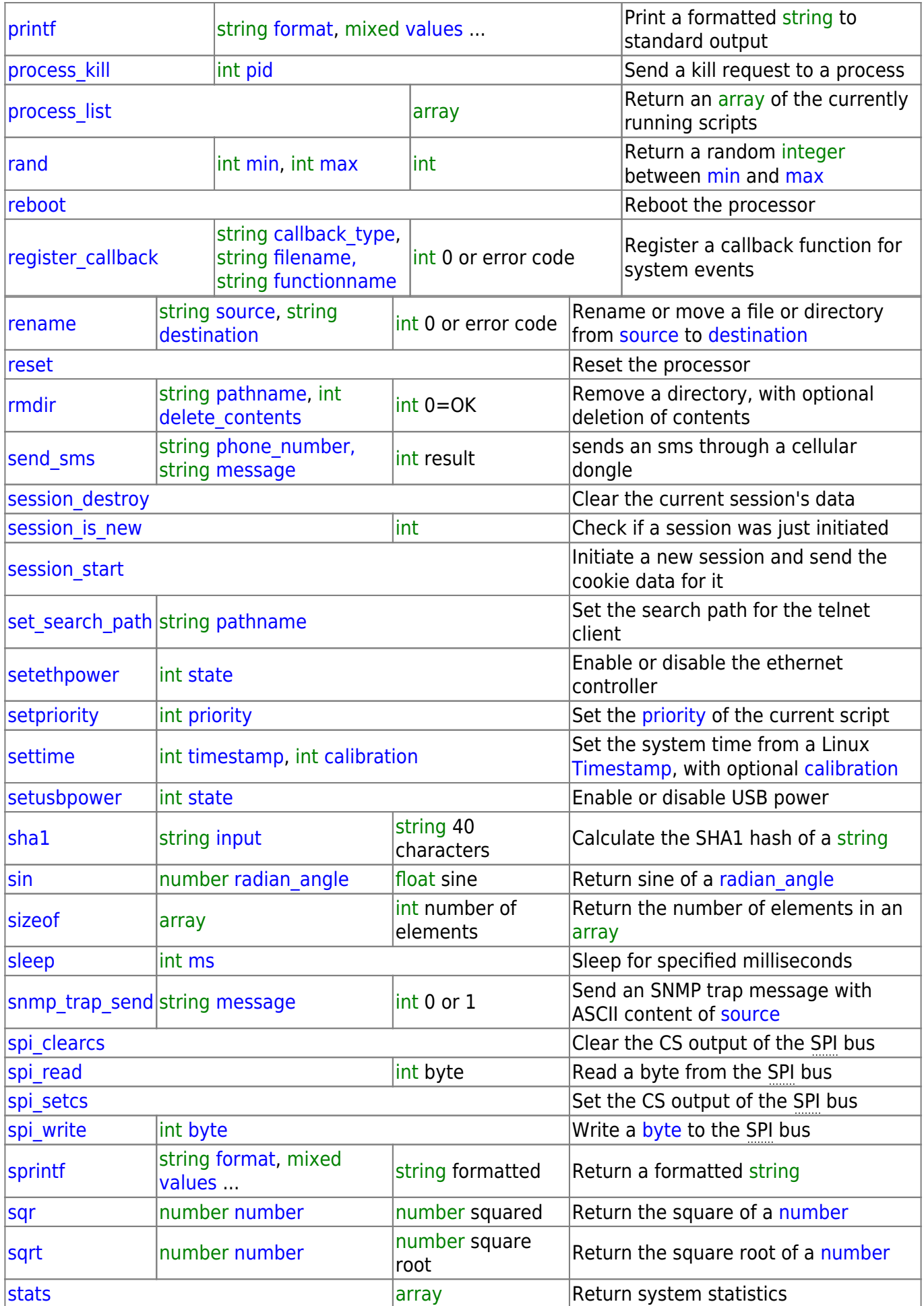

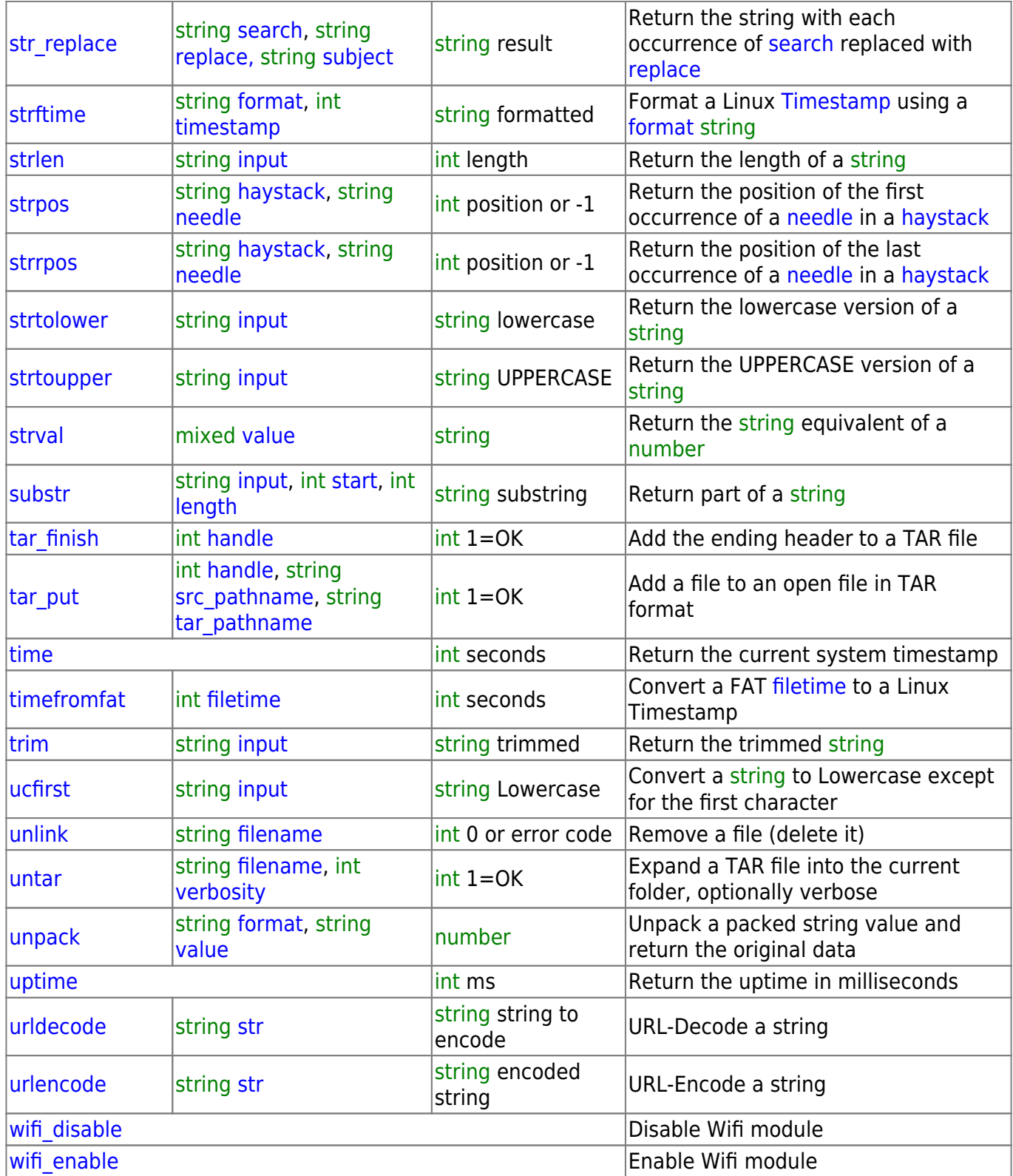

From:

<https://www.wattmon.com/dokuwiki/>- **Wattmon Documentation Wiki**

Permanent link: **<https://www.wattmon.com/dokuwiki/uphp/functions?rev=1626416010>**

Last update: **2021/09/13 05:56**

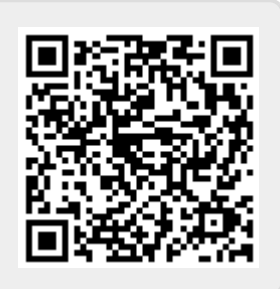